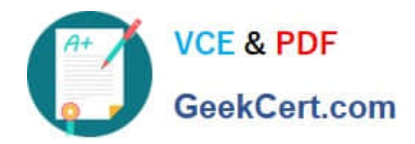

**https://www.geekcert.com/professional-cloud-developer.html** 2024 Latest geekcert PROFESSIONAL-CLOUD-DEVELOPER PDF and VCE dumps Download

# **PROFESSIONAL-CLOUD-DEVELOPERQ&As**

Professional Cloud Developer

# **Pass Google PROFESSIONAL-CLOUD-DEVELOPER Exam with 100% Guarantee**

Free Download Real Questions & Answers **PDF** and **VCE** file from:

**https://www.geekcert.com/professional-cloud-developer.html**

100% Passing Guarantee 100% Money Back Assurance

Following Questions and Answers are all new published by Google Official Exam Center

**https://www.geekcert.com/professional-cloud-developer.html** 2024 Latest geekcert PROFESSIONAL-CLOUD-DEVELOPER PDF and VCE dumps Download

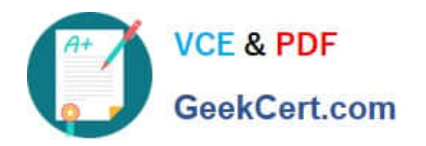

- **B** Instant Download After Purchase
- **@ 100% Money Back Guarantee**
- 365 Days Free Update
- 800,000+ Satisfied Customers

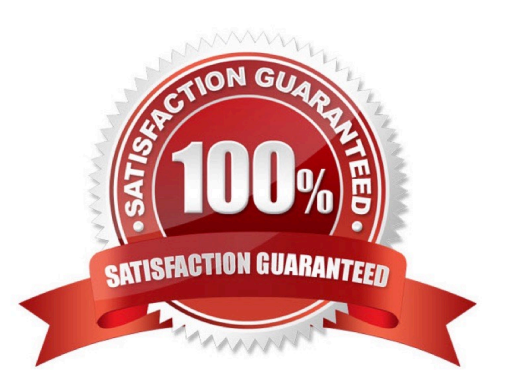

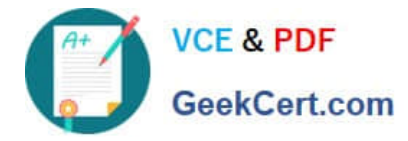

#### **QUESTION 1**

You have an application written in Python running in production on Cloud Run. Your application needs to read/write data stored in a Cloud Storage bucket in the same project. You want to grant access to your application following the principle of least privilege. What should you do?

A. Create a user-managed service account with a custom Identity and Access Management (IAM) role.

B. Create a user-managed service account with the Storage Admin Identity and Access Management (IAM) role.

C. Create a user-managed service account with the Project Editor Identity and Access Management (IAM) role.

D. Use the default service account linked to the Cloud Run revision in production.

Correct Answer: A

https://cloud.google.com/iam/docs/understanding-roles#storage.admin

## **QUESTION 2**

You recently developed a new service on Cloud Run. The new service authenticates using a custom service and then writes transactional information to a Cloud Spanner database. You need to verify that your application can support up to 5,000 read and 1,000 write transactions per second while identifying any bottlenecks that occur. Your test infrastructure must be able to autoscale. What should you do?

A. Build a test harness to generate requests and deploy it to Cloud Run. Analyze the VPC Flow Logs using Cloud Logging.

B. Create a Google Kubernetes Engine cluster running the Locust or JMeter images to dynamically generate load tests. Analyze the results using Cloud Trace.

C. Create a Cloud Task to generate a test load. Use Cloud Scheduler to run 60,000 Cloud Task transactions per minute for 10 minutes. Analyze the results using Cloud Monitoring.

D. Create a Compute Engine instance that uses a LAMP stack image from the Marketplace, and use Apache Bench to generate load tests against the service. Analyze the results using Cloud Trace.

Correct Answer: B

https://cloud.google.com/architecture/distributed-load-testing-using-gke

#### **QUESTION 3**

You are building a mobile application that will store hierarchical data structures in a database. The application will enable users working offline to sync changes when they are back online. A backend service will enrich the data in the database using a service account. The application is expected to be very popular and needs to scale seamlessly and securely. Which database and IAM role should you use?

A. Use Cloud SQL, and assign the roles/cloudsql.editor role to the service account.

B. Use Bigtable, and assign the roles/bigtable.viewer role to the service account.

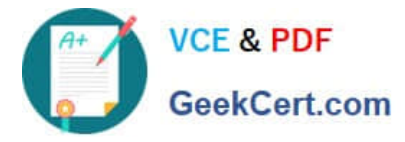

- C. Use Firestore in Native mode and assign the roles/datastore.user role to the service account.
- D. Use Firestore in Datastore mode and assign the roles/datastore.viewer role to the service account.

Correct Answer: C

https://firebase.google.com/docs/firestore/manage-data/enable-offline

Cloud Firestore supports offline data persistence. This feature caches a copy of the Cloud Firestore data that your app is actively using, so your app can access the data when the device is offline. You can write, read, listen to, and query the cached data. When the device comes back online, Cloud Firestore synchronizes any local changes made by your app to the Cloud Firestore backend.

## **QUESTION 4**

You have an application in production. It is deployed on Compute Engine virtual machine instances controlled by a managed instance group. Traffic is routed to the instances via a HTTP(s) load balancer. Your users are unable to access your application. You want to implement a monitoring technique to alert you when the application is unavailable.

Which technique should you choose?

- A. Smoke tests
- B. Stackdriver uptime checks
- C. Cloud Load Balancing -heath checks
- D. Managed instance group -heath checks

Correct Answer: B

Reference: https://medium.com/google-cloud/stackdriver-monitoring-automation-part-3-uptime-checks-476b8507f59c

#### **QUESTION 5**

You have two tables in an ANSI-SQL compliant database with identical columns that you need to quickly combine into a single table, removing duplicate rows from the result set.

What should you do?

- A. Use the JOIN operator in SQL to combine the tables.
- B. Use nested WITH statements to combine the tables.
- C. Use the UNION operator in SQL to combine the tables.
- D. Use the UNION ALL operator in SQL to combine the tables.
- Correct Answer: C

Reference: https://www.techonthenet.com/sql/union\_all.php

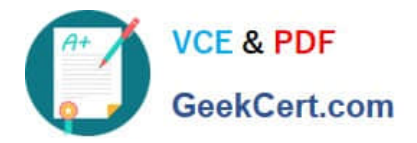

**https://www.geekcert.com/professional-cloud-developer.html** 2024 Latest geekcert PROFESSIONAL-CLOUD-DEVELOPER PDF and VCE dumps Download

[PROFESSIONAL-CLOUD-](https://www.geekcert.com/professional-cloud-developer.html)[DEVELOPER VCE Dumps](https://www.geekcert.com/professional-cloud-developer.html) [PROFESSIONAL-CLOUD-](https://www.geekcert.com/professional-cloud-developer.html)[DEVELOPER Practice Test](https://www.geekcert.com/professional-cloud-developer.html) [PROFESSIONAL-CLOUD-](https://www.geekcert.com/professional-cloud-developer.html)[DEVELOPER Braindumps](https://www.geekcert.com/professional-cloud-developer.html)